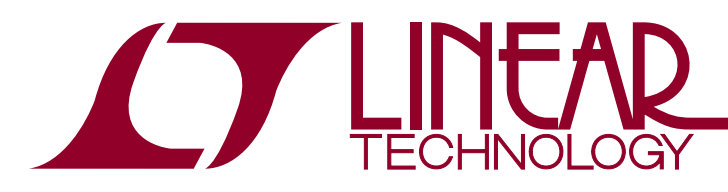

### **INTRODUCTION**

The LTC<sup>®</sup>3887, with the exception of configuration pin resistor values, is a pin-compatible upgrade to the LTC3880. Key features of the LTC3887 vs. LTC3880 include:

- $\blacksquare$  Faster power up time
- All 128 possible PMBus addresses are resistor selectable
- $\blacksquare$  VOUT0 can regulate to 5.5 volts
- $\blacksquare$  PolyPhase<sup>®</sup> applications can use the differential sense amplifier of channel 0 for improved current sharing
- PolyPhase applications can clock at the desired frequency even if the SYNC pin is not clocking.

This guide describes the differences and explains the configuration file changes needed when migrating a design from the LTC3880 to the LTC3887.

# Feature Comparison

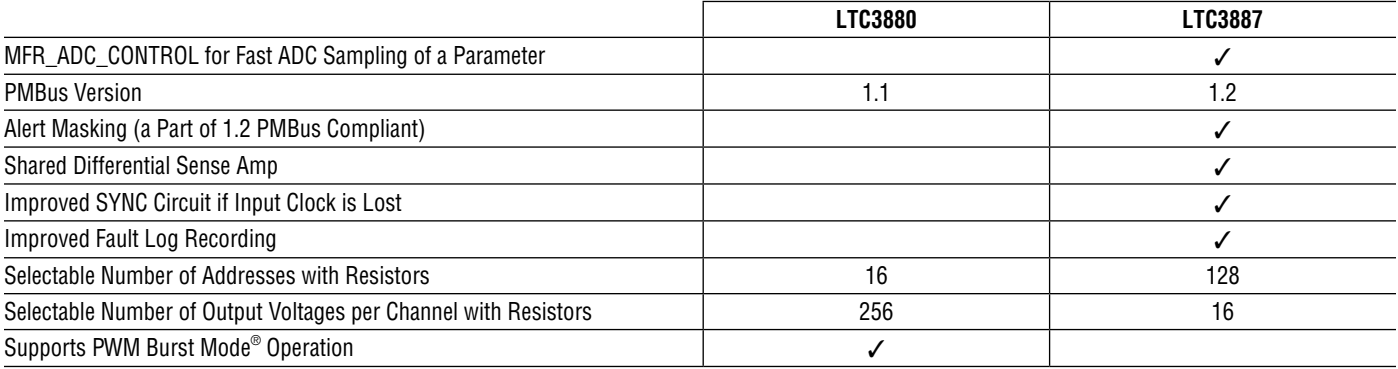

# Pin Configuration

All pins of the LTC3887 except resistor configuration pins are fully compatible with the LTC3880. In most cases, the LTC3887 will work as a drop in replacement of the LTC3880. If the resistor configuration pins are used, resistor configuration values will change and some of the output voltages may not be selectable with the LTC3887. However if the LTC3880 application only uses ASEL resistors, the same LTC3880 circuit and BOM will function identically with the LTC3887.

Specifically for the configuration pins:

- $\blacksquare$  The LTC3887 has two address selection pins (ASEL0 from the LTC3887 is compatible with ASEL from the LTC3880), VOUT0\_CONFIG, VOUT1\_CONFIG, PHAS\_CONFIG and FREQ\_CONFIG.
- $\blacksquare$  The LTC3880 has one address selection pin (ASEL), VOUT0\_CONFIG, VOUT1\_CONFIG, VTRIM0\_CONFIG, VTRIM1\_CONFIG, FREQ\_CONFIG.
- Refer to the LTC3887 and LTC3880 data sheets for more detail on these configuration pins.

L, LT, LTC, LTM, Linear Technology, Burst Mode, PolyPhase and the Linear logo are registered trademarks and LTpowerPlay is a trademark of Linear Technology Corporation. All other trademarks are the property of their respective owners.

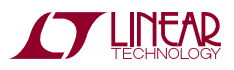

# Electrical Characteristics

The electrical characteristics of the LTC3887 are the same as the LTC3880 with the following exceptions:

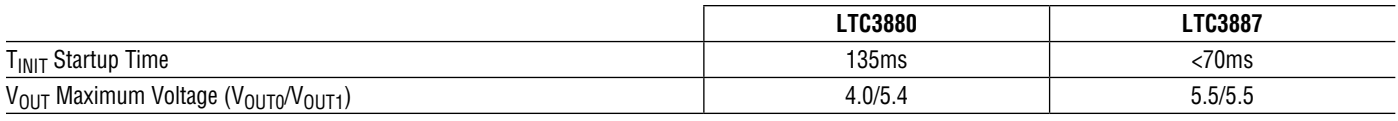

### Configuration File

The following PMBus commands are new or have changed in the LTC3887. An automatic conversion utility is provided in LTpowerPlay™ to simplify the transition from an LTC3880 configuration file to a functionally equivalent LTC3887 configuration file.

If you have an existing LTC3880 project file (.proj file), the simplest way to convert a LTC3880 configuration into a LTC3887 configuration is to use the built-in project file migration tool in LTpowerPlay. Follow this simple procedure to convert your project file:

- Launch LTpowerPlay
- Select "File > Open..." on the menu and browse to the project file containing one or more LTC3880 devices
- Select "Utilities > Project File Migration > Convert All LTC3880 to LTC3887" on the menu

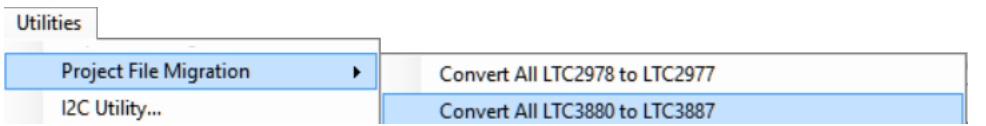

After running the migration tool, all LTC3880s in your project file will be replaced with LTC3887 devices with equivalent configurations. For complete detail on how LTpowerPlay performs the migration at the register level, consult the "Writable Commands" section.

#### **Read-Only Commands**

The following read-only commands return different values on the LTC3880 and LTC3887. No configuration file changes are required, but if your software or firmware reads these registers and expects certain values, note that they have changed.

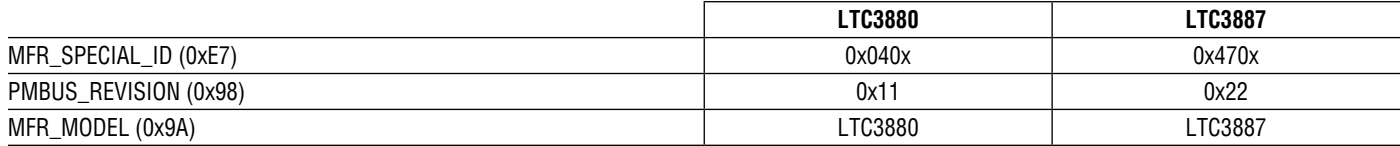

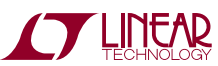

3887mg

## Configuration File

#### **Writable Commands**

A simple procedure exists to migrate an existing LTC3880 configuration for use in a LTC3887 device. The LTpowerPlay project file migration tool uses this procedure to automatically migrate your project file. The conversion details are provided below for those writing software/firmware and those wanting complete details on the migration process. Functions that require attention are listed in the table below, with the LTC3880 register and bit-field location shown in the second column, and the corresponding LTC3887 register and bit-field locations in the third column with the recommended action in the fourth column:

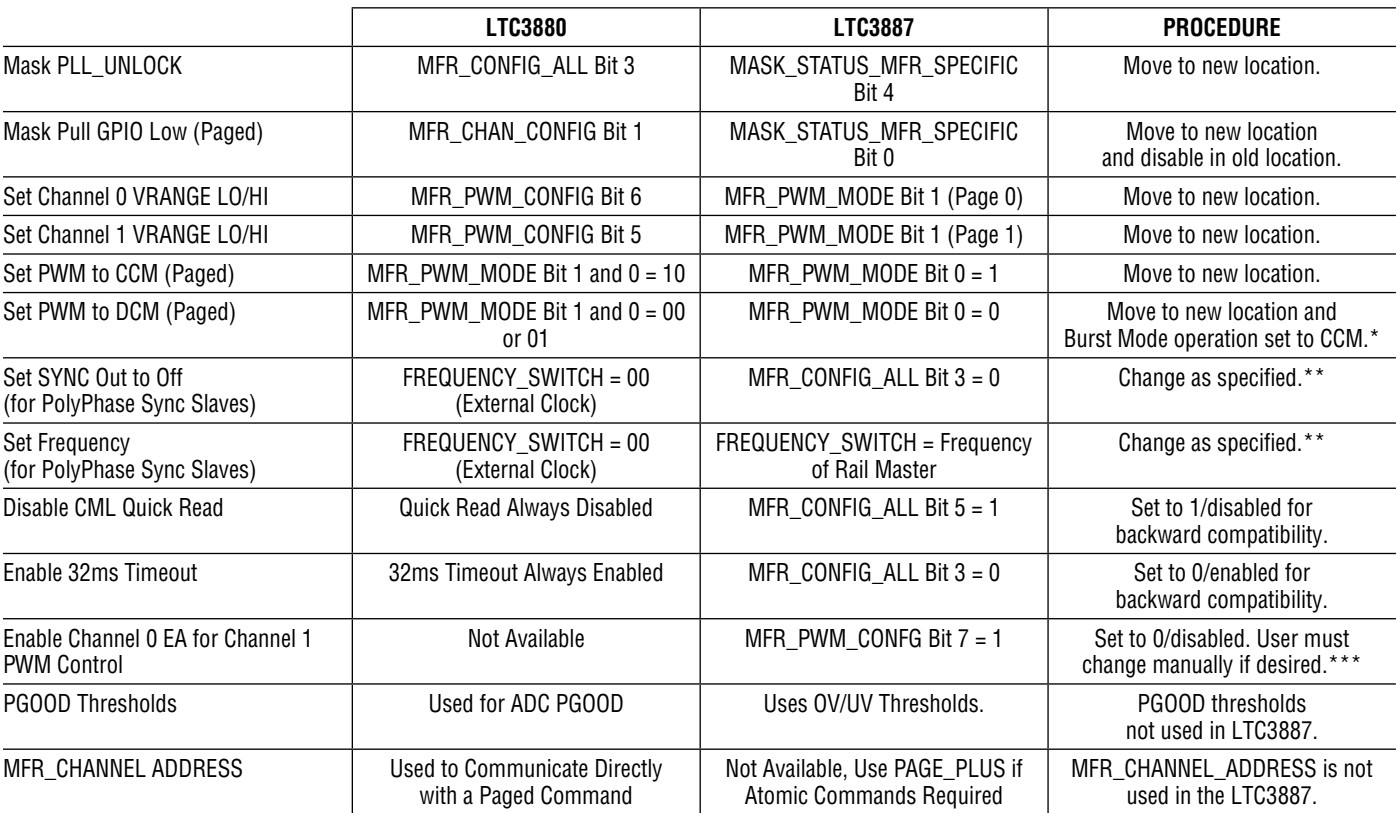

The LTC3880 in burst mode, MFR\_PWM\_MODE bits 1 and 0 set to 01, cannot be supported in the LTC3887. The closest option is DCM or MFR\_PWM MODE bit 0 set to 0.

\*\* If and only if the project file has PolyPhase rails, LTpowerPlay infers frequency master of each rail as the chip whose FREQUENCY\_SWITCH is programmed as non-zero. During migration, LTpowerPlay will set the slave chips' FREQUENCY\_SWITCH register to match the master chip. In addition, the SYNC output will only be enabled on the master channel. For all non-PolyPhase rails or systems where LTpowerPlay cannot determine which chip is the frequency master (for instance, all FREQUENCY\_SWITCH registers programmed to zero), the frequency commands will remain unchanged after the migration process.

\*\*\* This bit allows the differential sense amplifier from channel 0 to be the input to the channel 1 error amplifier. This bit may only be set if both channel 0 and channel 1 are part of the same PolyPhase rail and ITH0 and ITH1 are shorted. Because this bit may cause application problems if incorrectly set, it will be set to zero when projects are migrated. The LTC3880 does not support this command so no change in operation will occur.

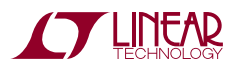